# La norma z39.50

¿Se imagina yendo a comprar una corbata de elefantitos al Corte Inglés al día siguiente del paso de un huracán tropical? En esas condiciones, una tienda de ese tamaño sólo es un lugar apropiado para pescar en río revuelto, no para la compra precisa y rápida.

Imagine ahora que quiere usar Internet para buscar un libro de Julio Caro Baroja que lleva por título Del viejo folklore castellano. Puede buscar en Altavista, Yahoo o similar y no encontrar nada que guarde relación con ese libro (haga la prueba); puede buscar en WebCATS (www.lights.com/webcats) que apunta a varíos centenares de catálogos de bibliotecas de todo el mundo. Aquí terminaría encontrándolo, pero tendría que ir buscando uno por uno.

¿Le gustaría poder buscar en varios catálogos de bibliotecas a la vez? ¿Le gustaría poder seleccionar, en cada momento, los catálogos que le interesaran? ¿Le gustaría que todos esos catálogos se consultaran usando un único programa y desde una única pantalla?

La solución para que se cumplan estos deseos está ya operativa en Internet y tiene nombre de película de espías: "z39.50". Para economizar, lo llamaremos "z".

## Qué hace "z" que no hagan otros

Un "cliente z39.50" es un programa que se instala en su PC y que le permite escoger el criterio de búsqueda que desee en cada momento (Figura 1), seleccionar el catálogo -o los catálogos- para buscar (Figura 2) y, por último, realizar la búsqueda en todos ellos a la vez (Figura 3).

Lo anterior se cumple si nos movemos en un mundo "z" o "zetificado", en el que todos esos catálogos disponen de un "servidor z39.50", que es un programa que se que se instala en el ordenador del catálogo y que se entiende con nuestro "cliente". La relación que se establece entre ambos --cliente y servidor- es similar a la que se establece entre el Netscape  $-$ o el Explorer- de su PC (que son su "cliente Web") y los ordenadores a los que se conecta, que disponen de un programa "servidor Web".

Si en lugar de buscar libros para saber dónde están, los cataloga para su biblioteca, también "z"

puede ayudarle: una vez localizado un libro en uno de esos servidores "z", puede descargar en el acto el registro bibliográfico en formato MARC para incorporarlo a su propio catálogo.

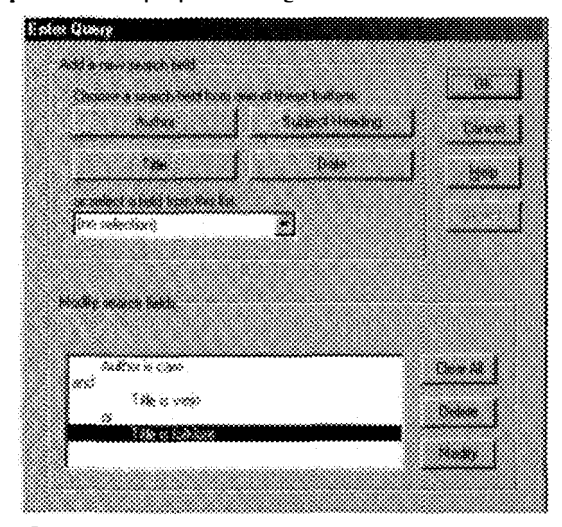

Figura 1

### Qué hay detrás del protocolo z39.50

Aclaremos que la palabra protocolo, en el campo de las telecomunicaciones, es sinónimo de norma; y aclaremos también que, pese a ser z39.50 una norma ANSI (American National Standards Institute) -norteamericana- se está aplicando a nivel internacional.

El protocolo establece la sintaxis de la conversación entre el programa cliente, que solicita una información bibliográfica, y el programa servidor -o catálogo- que le envía la contestación. Esto es lo que permite que cualquier programa cliente que cumpla esta norma pueda interrogar a varios catálogos a la vez. Los catálogos, aunque estén gestionados por diferentes programas, hablan cuando se comunican con el exterior un lenguaje común: z39.50.

Pero esta norma no hubiera sido posible si no hubiera existido previamente otro nivel de acuerdo: el semántico. En efecto, a diferencia del Web, en el cual no hay nada regulado en cuanto al significado de los contenidos. en las bibliotecas y en sus catálogos casi todo está regulado y normalizado desde hace mucho tiempo. En un catálogo de biblioteca, un títu-

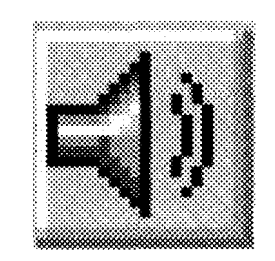

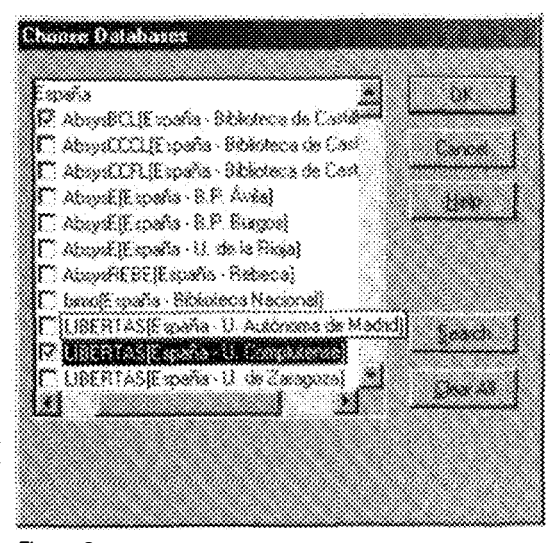

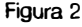

lo de una obra es exactamente eso y todo el que lo usa sabe lo que significa: hay un acuerdo semántico.

Ya en las antiguas fichas de cartulina, los "campos" estaban definidos y presentes: autor, título, fecha, editorial. Cuando se empezó a pensar en aplicar los ordenadores a la gestión de las bibliotecas, se transfirió ese acuerdo semántico a un formato que, desde entonces, se ha usado internamente en los catálogos de bibliotecas: el formato MARC. La norma z39.50 se ha encontrado allanado el camino de su difusión.

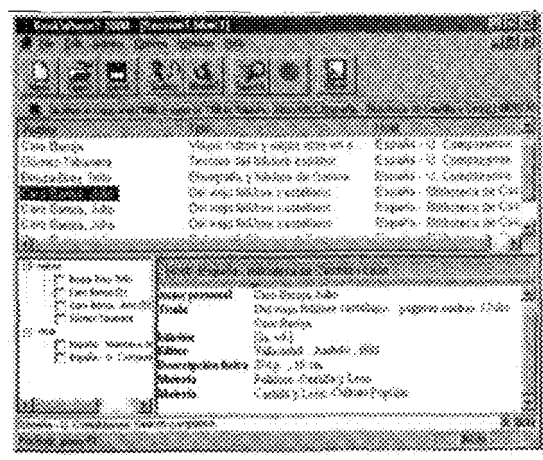

i Kiura J

#### Cómo conseguir su cliente "z"

A estas alturas, probablemente estará deseando conseguir esta pequeña maravilla. No es muy dificil. Para empezar, hay dos tipos de clientes "z", los autónomos y los que forman parte de los sistemas de automatización de bibliotecas o "integrados".

Un cliente autónomo se instala en su PC con Windows (no hay versiones para Mac) y los hay gratuitos y de pago. Entre estos últimos, BookWhere es uno de los que despierta más pasiones; puede descargarlo, y probarlo gratis durante un mes y medio, desde:

www.fenwood.co.uk/Products/BookWhere/Book where.htm Totalmente gratuito es Icone (roadrunner.crxpet.com). Una muy buena noticia: una empresa española, lfigenia Plus, está terminando de desarrollar un cliente "z" en español con ayuda del Ministerio de Fomento (www.ifigenia.eslzeta/default.htm); a cambio de la ayuda, lo distribuirá gratuitamente.

Con su cliente autónomo instalado, y una vez localizados los registros en la red, puede descargarlos desde los "servidores" (catálogos) a su PC, bien en formato de texto, bien en formato bibliotecario MARC.

Pero si usted ya usa un programa de automatización de bibliotecas, probablemente preferirá un cliente integrado con su programa que le permita la descarga directa de los registros a su pantalla de "borrador" de catalogación, listo para modificarlo e insertarlo en su catálogo. Todos los grandes programas que se venden ahora en España disponen, en sus últimas versiones, de un cliente integrado: Absys, Aleph, Amicus, Innopac, Sirtex, Unicorn, Virtua (VTLS)... Los medianos y pequeños suelen ir un poco más retrasados, pero están en ello. Pregunte a su proveedor.

#### z39.50 en España

Además de lo que acabamos de comentar sobre los proveedores de sistemas de bibliotecas, no está de más aclarar que todos ellos disponen, también, de un "servidor z " que permite que los catálogos que se creen usando esos programas sean consultables con un cliente "z". No hay que olvidar pedirlo (pagarlo), e instalarlo cuando se adquiera un sistema nuevo. Si las bibliotecas no instalaran servidores "z", el invento serviría de bien poco.

Por lo demás, España ha sido un país relativamente activo en el cuanto a la creación de aplicaciones con este protocolo: además del cliente que desarrolla lfigenia Plus, aquí se desarrolló, por parte de Enware (www.enware.es). el cliente "Znavigator" del proyecto CASE financiado con fondos europeos. La empresa Sabini participó en el proyecto europeo Arca que también produjo un cliente.

¿Y los servidores? ¿Cómo estamos de catálogos que atiendan peticiones de información mediante este protocolo? Regular de momento, ya que apenas hay media docena de servidores z39.50 operativos. Pero lo más probable es que en uno o dos años la situación cambie sustancialmente y haya, sólo en catálogos españoles, varios millones de registros disponibles para su consulta y descarga gratuita. De esta forma se habrá dado un paso hacia un catálogo colectivo virtual de las bibliotecas.  $\blacksquare$ to CASE mantriado con fondos cuopeos. Ea<br>sa Sabini participó en el proyecto europeo<br>que también produjo un cliente.<br>los servidores? ¿Cómo estamos de catálogos<br>iendan peticiones de información mediante<br>otocolo? Regular de m

Miguel Jim

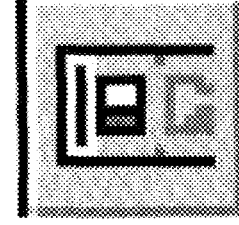

- --